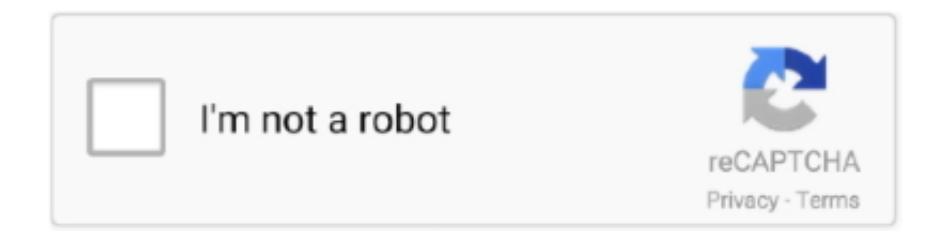

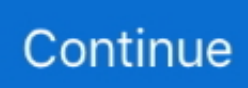

## **Convertidor De Video Wondershare Para Mac 10.6.8**

El flamante sistema de Apple Computers es sumamente estable, ligero y eficiente, siendo una de las mejores opciones que existen para los usuarios de ordenadores Apple.. Existe la posibilidad de realizar una emulación completa de los sistemas Mac OX en Windows, para que los usuarios puedan disfrutar de todas las ventajas de Mac OS en Windows.. Emulador de pc mac os7 Cómo convertir AVI a MP4 Video Converter Wondershare Lo que sigue es una guía sobre cómo convertir AVI a MP4 en Windows.. Si eres usuario de Mac, acaba de obtener Wondershare Video Converter Free for Mac (montaña de León apoyado) le permite convertir todos los formatos populares de vídeo y audio gratis.. Emular Mac OS utilizando Basilik II Uno de los emuladores más simples que existen de este tipo, es.. Esta herramienta es bastante sencilla de utilizar e instalar y, aunque es un poco limitada con respecto a las opciones de emulación, sigue siendo una buena opción para probar la interfaz de Mac OS.. Modos de emulación de Mac OS y preparación del PC Existen varios métodos de emulación de sistemas Mac OS en nuestros ordenadores, entre los más destacados para este tipo de sistemas, tenemos los emuladores individuales, como Basilik II y por supuesto, la famosa aplicación VMWare Workstation.

e10c415e6f